## Examen de Mathematica

Partiel du 6 novembre 2014

Durée : 2 h. Seule l'aide intégrée à Mathematica est autorisée.

Out<sup>[3]</sup>= selectionner votre nom

Ceci est votre carnet d'examen. Soignez la présentation. Enregistrez très régulièrement. Les carnets seront transférés et imprimés par nos soins après l'examen pour être notés.

## Exercice 1 : précession d'un moment dipolaire

On étudie le mouvement de precession d' un moment dipolaire sous l' effet d' un champ magnetique.

1) Définir mu[t] un vecteur à trois composantes, qui représente le moment dipolaire  $\mu(t)$ , dont les composantes sont les symboles mux[t], muy[t] et muz[t] .

Définir B le vecteur champ magnétique, dont les composantes sont 0, 0 et 1.

2) Vérifier que B est de norme 1.

3) L' équation différentielle qui gouverne le mouvement est :  $d\mu/dt = \mu * B$ . Plutôt que d'écrire composante par composante (d $\mu_X/dt = -\mu_Y$ , etc.), on peut l'écrire **prodvec=Cross[B,mu[t]]**. Définir prodvec puis la résoudre formellement avec DSolve sans conditions initiales.

4) Définir dipole[t] la solution, correspondant aux conditions initiales C[1]→1/4, C[2]→1/4 et C[3]→  $1/2$ .

5) Tracer les trois composantes ensemble, pour  $t$  entre 0 et 6 $\pi$ .

6) Définir angle<sup>[t]</sup> une fonction qui représente  $\alpha(t)$ , l' angle par rapport à l' axe Ox de la projection dans le plan Oxy du vecteur  $\mu$  (t).

(Indice : cet angle s' exprime en termes des composantes  $\mu_x$  et  $\mu_y$  et on utilisera ArcTan). Que vaut  $\alpha(0)$ ?

7) Tracer la fonction α en fonction du temps pour  $0 < t < 6π$ . Vérifier que  $2π$  est une période du mouvement.

8) On va représenter les composantes  $\mu_x$  et  $\mu_y$  à l' aide de ParametricPlot. Reproduire la figure ci-

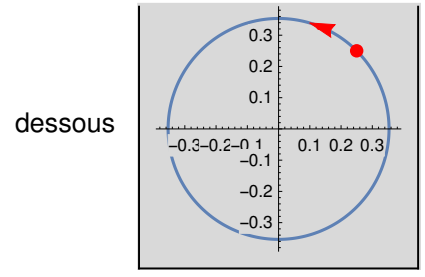

de la trajectoire de la projection de  $\mu$  dans le plan Oxy. Pour les

.

## points, the contract of the contract of the contract of the contract of the contract of the contract of the contract of the contract of the contract of the contract of the contract of the contract of the contract of the co Graphics[

{Red, PointSize[Large], Arrowheads[0.1], Point[{ $\mu_{\rm X0}$ ,  $\mu_{\rm v0}$ }], Arrow[{{ $\mu_{\rm X1}$ ,  $\mu_{\rm y1}$ }, { $\mu_{\rm x2}$ ,  $\mu_{\rm y2}$ }}]}]  $\mu_{x0}$  et  $\mu_{y0}$  sont les composantes de  $\mu$  à **t→0**,  $\mu_{x1}$  et  $\mu_{y1}$  les composantes de  $\mu$  à **t→0.4** et  $\mu_{x2}$  et  $\mu_{y2}$ les composantes de  $\mu$  à **t→0.5** ; puis rassembler les avec la trajectoire en utilisant **Show**.

9) On étudie à présent l'effet d'une composante de champ supplémentaire, en rotation dans le plan Oxy. On prendra  $B_x = \cos(5 t)$ ,  $B_y = \sin(5 t)$  et on garde la composante  $B_z = 1$ . Recalculer (ou redéfinir) prodvec puis la résoudre avec NDSolve et les conditions initiales  $\mu_x = 1$ ,  $\mu_y = 0$ ,  $\mu_z = 0$ . Vous choisirez l'intervalle de résolution [0,10π].

10) Définir dipol2[t] la solution, tracer ses trois composantes ensemble, pour t entre 0 et 10π.

11) On va représenter  $\mu$  à l' aide de **ParametricPlot3D**. Reproduire la figure ci-dessous,

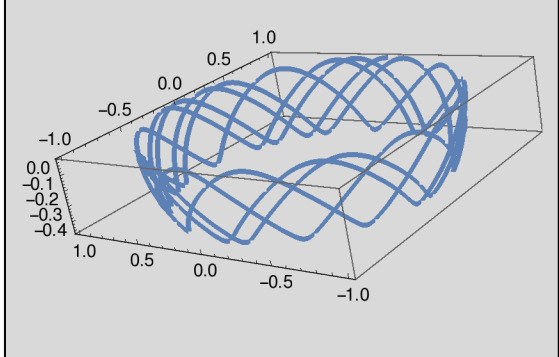

qui représente la trajectoire de  $\mu$  dans l'espace.

## Exercice 2 : matrices & statistiques

1) Définir le vecteur de dimension n, que vous noterez a[n], dont les composantes sont les nom-1

bres entiers de 1 à n. Voici MatrixForm[a[3]] : 2 3

2) Définir la matrice ligne n×1, que vous noterez aa[n], égale à la liste {a[n]}. Voici MatrixForm[aa[10]]

( 1 2 3 4 5 6 7 8 9 10 )

Vérifier que aa[n][[1]] donne a[n] pour au moins trois valeurs de n.

3) Définir la matrice n×2, que vous noterez b[n,m], dont la première ligne est a[n] et la seconde composée de zéros, sauf à la m<sup>ème</sup>colonne, où on met 1. Voici MatrixForm[b[10,6]]

 1 2 3 4 5 6 7 8 9 10 0 0 0 0 0 1 0 0 0 0

4) Vérifier sur au moins trois ensembles que, ∀ n1, n2 entiers strictement positifs, Transpose[aa[n1]].aa[n2] existe et que son rang est 1 (utiliser MatrixRank).

5) Vérifier sur au moins trois exembles que, ∀ n1, m1, n2, m2 entiers strictement positifs (avec m1 ≤ n1 et m2 ≤ n2), Transpose[b[n1,m1]].b[n2,m2] existe et que son rang est 2 (utiliser MatrixRank).

6) Calculer, pour au moins deux exemples, aa[n]. Transpose[aa[n]] . Pourquoi ne peut-on pas faire le calcul avec deux valeurs de n différentes?

7) Calculer, pour au moins deux exemples, b[n,m1].Transpose[b[n,m2]] . Pourquoi ne peut-on pas faire le calcul avec deux valeurs de n différentes?

8) Définir le vecteur de dimension n, que vous noterez un[n], dont les composantes toute 1.

9) Définir la matrice n×n, que vous noterez mat[n], dont les composantes sont données par RandomInteger[{-5,5}]. Pourquoi est-il particulièrement important ici de différer l'affectation?

10) Définir som[n], la somme des composantes de mat[n].un[n], en utilisant Tr . Calculer trois som[n] différentes pour trois valeurs de n différentes.

11) Définir une liste de 1000 tirages de som[5], que vous noterez echant1, en utilisant Table. Pourquoi est-il particulièrement important ici de différer l'affectation?

12) Tracer l'histogramme de echant1, en écrivant Histogram[echant1,{5}] (on écrit {5} pour la largeur de colonne adéquate ici).

13) Tracer la courbe de la gaussienne 120 Exp[-x^2/500], pour x variant de -45 à 45. Réunir avec la courbe précédente, à l'aide de Show : vous devriez obtenir quelque chose ressemblant à

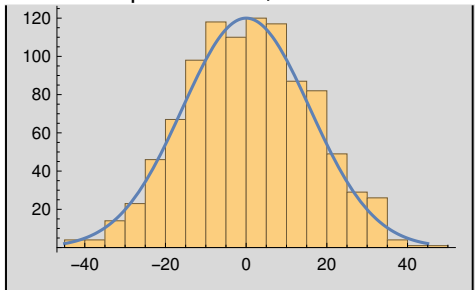

14) Définir le vecteur de dimension n, que vous noterez vec[n], dont les composantes sont données par RandomInteger[{-5,5}]. Pourquoi est-il particulièrement important ici de différer l'affectation?

15) Définir scal[n], le produit scalaire de mat[n].un[n] et de vec[n]. Calculer trois vec[n] différentes pour trois valeurs de n différentes.

16) Définir une liste de 1000 tirages de scal[5], que vous noterez echant2, en utilisant Table.

17) Tracer l'histogramme de echant2, en écrivant Histogram[echant2, [5] .

18) Tracer la courbe de la gaussienne 40 Exp[-x^2/4000], pour x variant de –150 à 150. Réunir avec la courbe précédente, à l'aide de Show : vous devriez obtenir quelque chose ressemblant à

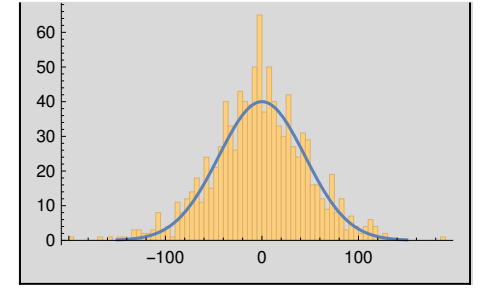